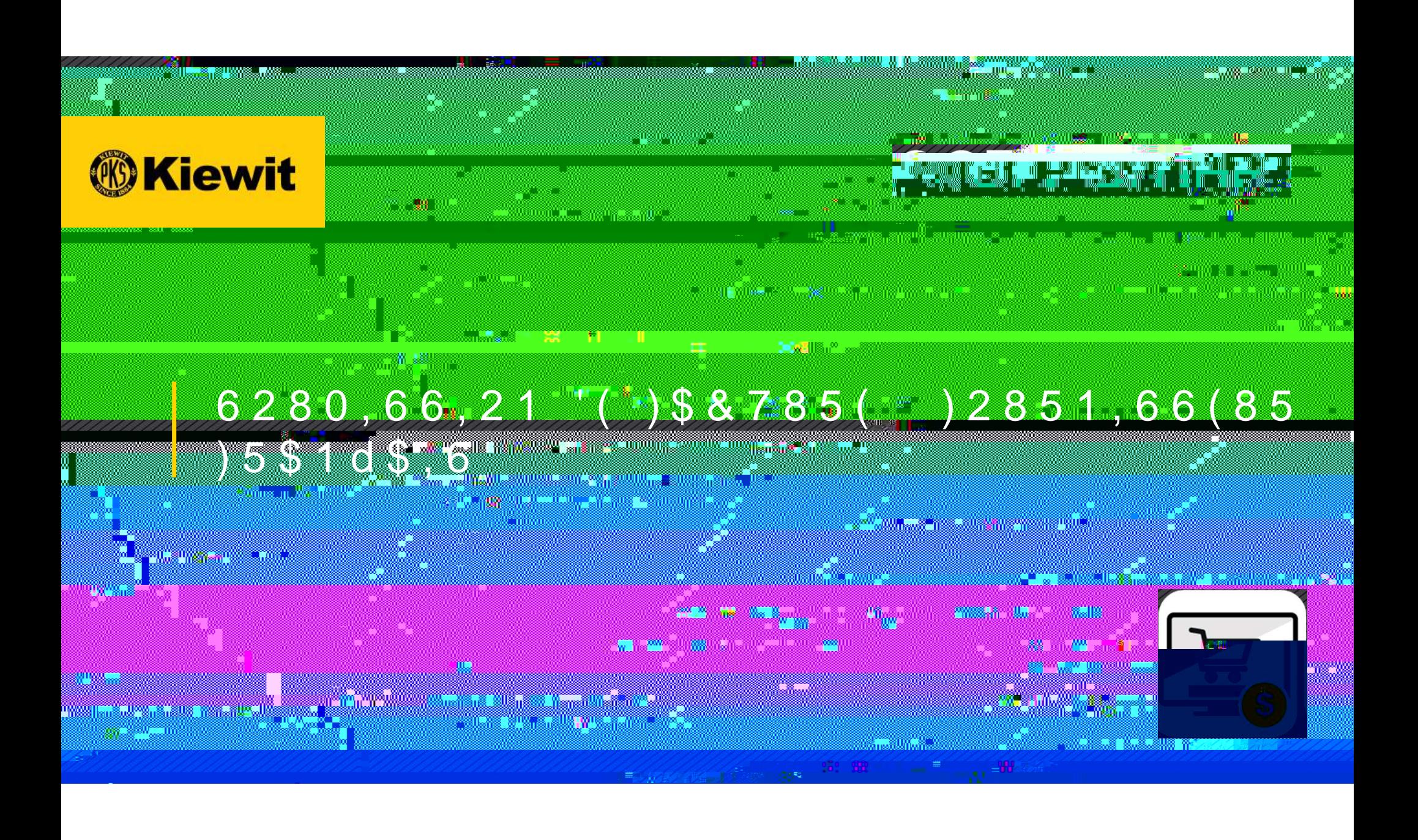

# 3\$\*('(&211(;,2160\$57

<u> Andrewski alemanisti (Andrewski alemanisti (Andrewski alemanisti) (Andrewski alemanisti (Andrewski alemanisti</u>

an a

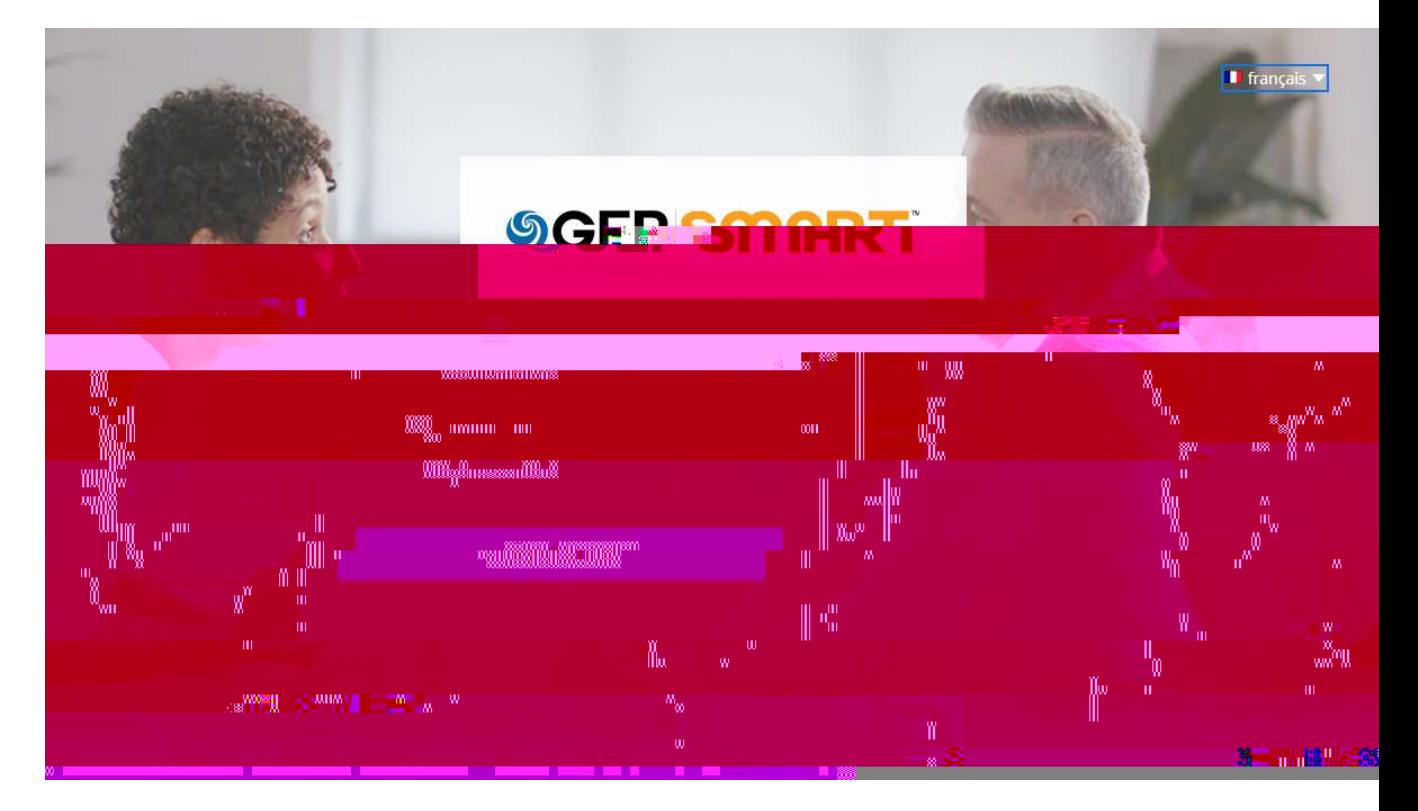

<u> Maria Alexandro de Carlos de Carlos de Carlos de Carlos de Carlos de Carlos de Carlos de Carlos de Carlos de </u>

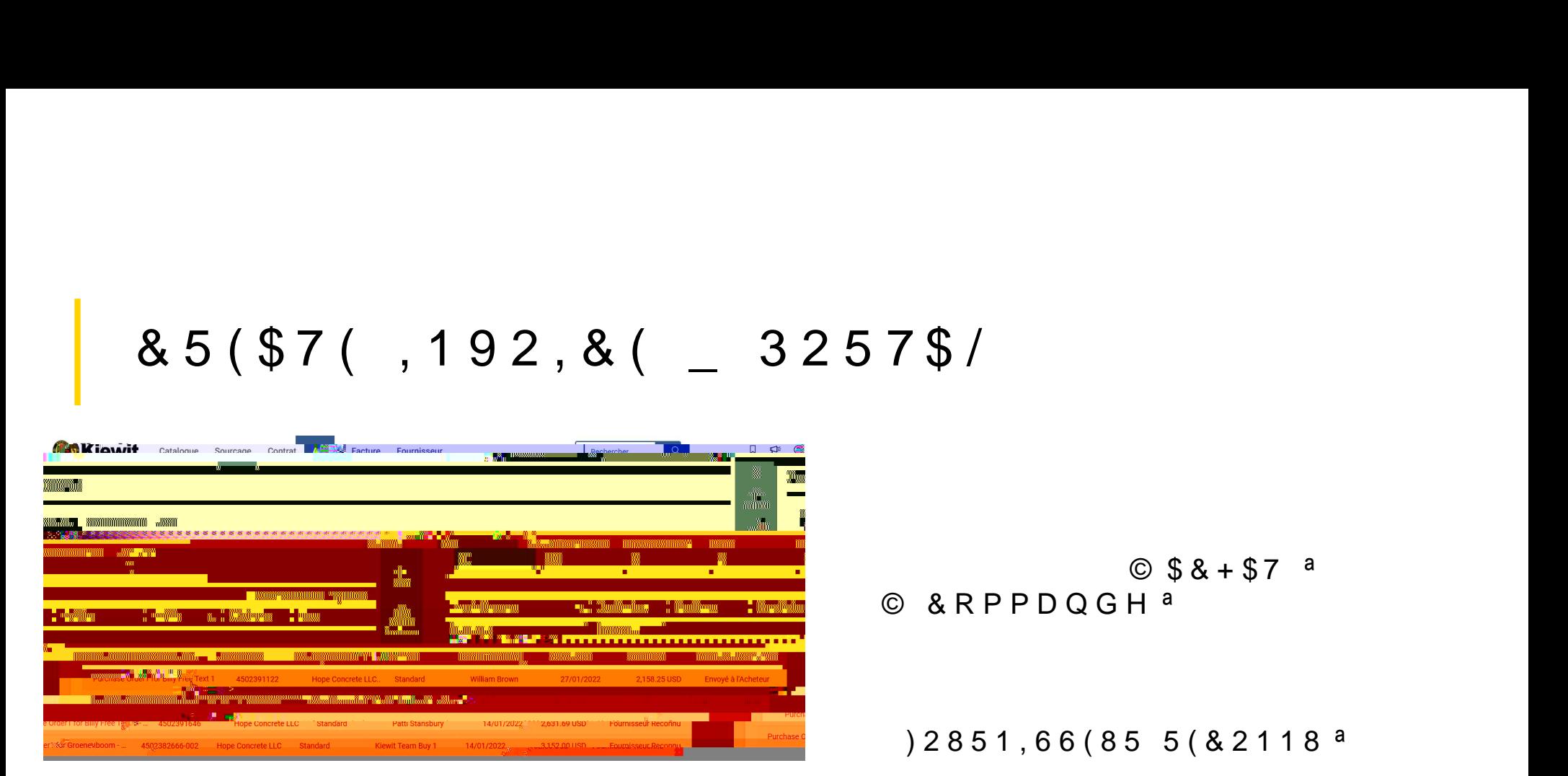

 $57\frac{6}{3}$ <br>  $688+57$  a<br>  $688+57$ <br>  $6861686255626262$  $57$ \$/<br>
© &RPPDQGH<sup>a</sup><br>
2851,66(85 5(&2118<sup>a</sup> 57\$/<br>
© &RPPDQGH<sup>a</sup><br>  $)2851,66(855(82118a)$ © & RPPDQGH <sup>a</sup><br>
)2851,66(85 5(& 2118 a

11

### 35e3\$5(5 81()\$&785( - 3\$57,5 '81 %2 & 200\$1'(

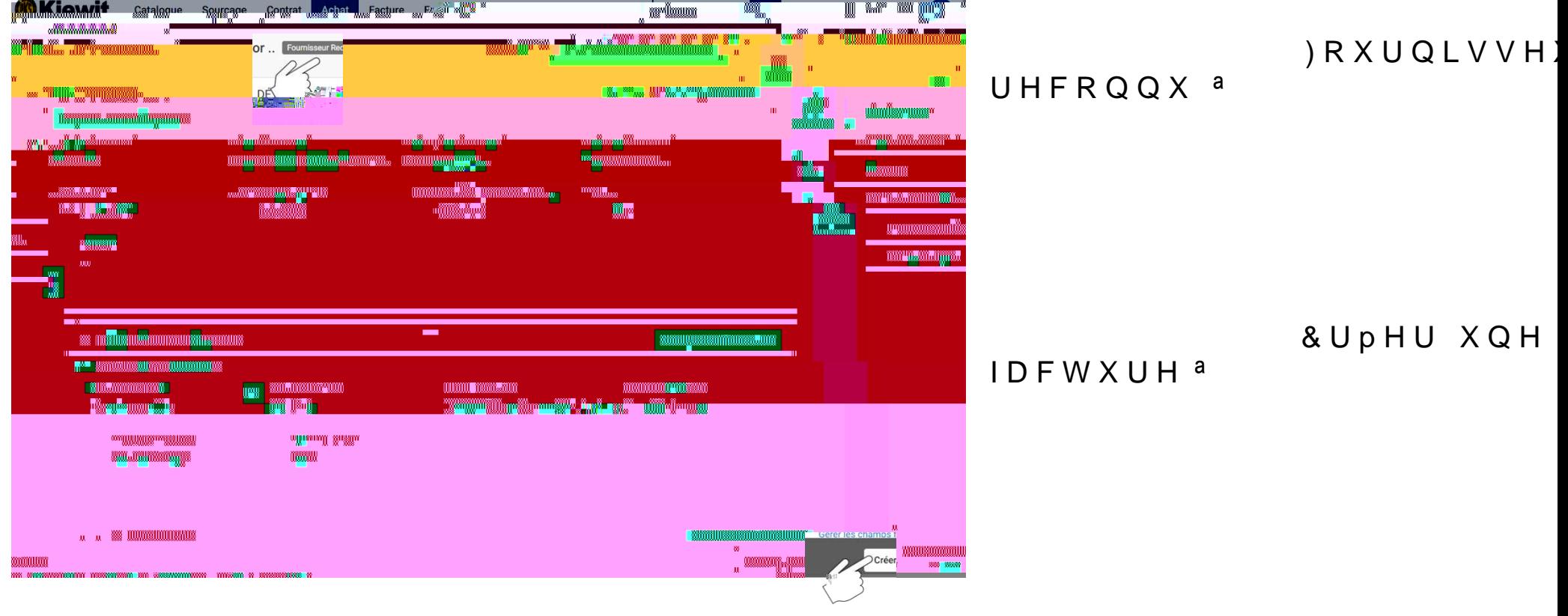

**15. Januari 1980 - January 1980 - January 1980 - January 1980 - January 1980 - January 1980 - January 1980 - J** 

# 1XPpUR GH IDFWXUH IRXI 'pWDLOV GH EDVH

Envoyer à l'ac

3OXV G DFWLRQV<sup>8</sup>

#### (QYR\HU j O DFKH)

1RWH

(QYR\HU j O DFKHWH

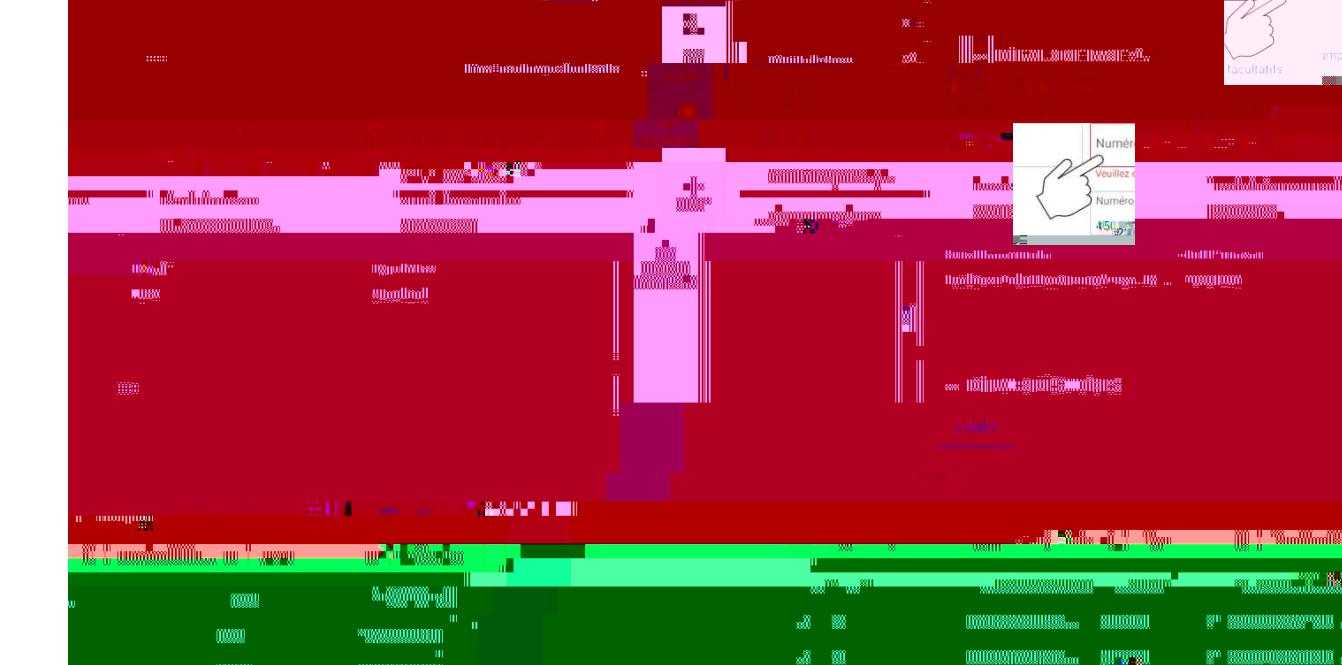

<u>ma tanggunang pangyayang pangyayang pangyayang pangyayang pangyayang pangyayang pangyayang pangyayang pangyayang pangyayang pangyayang pangyayang pangyayang pangyayang pangyayang pangyayang pangyayang pangyayang pangyayan</u>

## ) \$ & 7 8 5 ( , 1 7 e \* 5 \$ / (

CEDINANNOVIC

essin

**TOTAL TOTAL STATE OF STATE OF STATE OF STATE OF STATE OF STATE OF STATE OF STATE OF STATE OF STATE** 

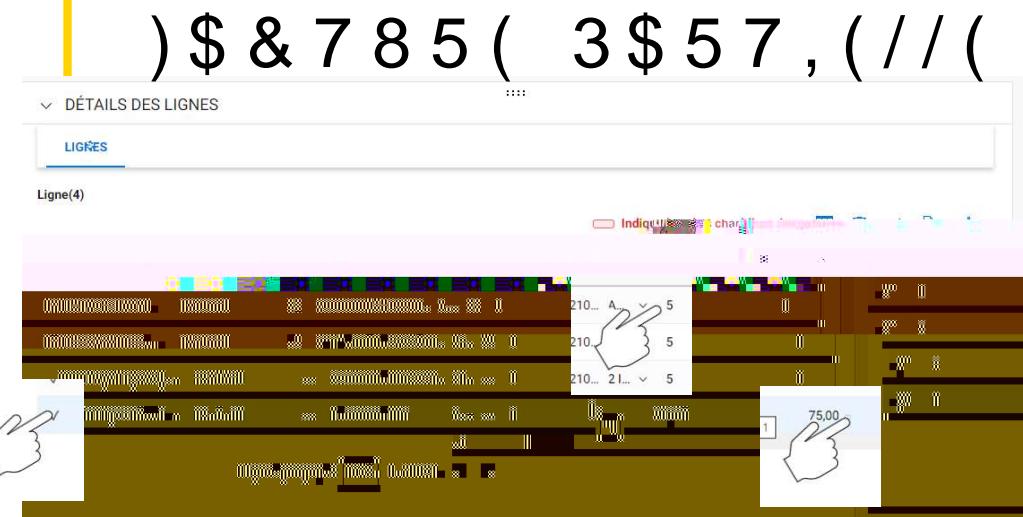

П

<u>n ma</u>

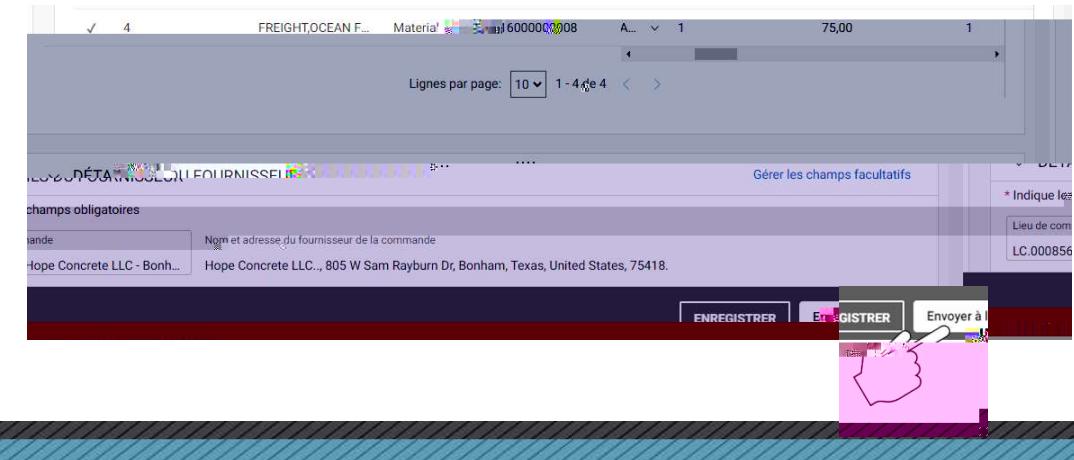

a ka matang na matang pangang pangang na pangangang na pangangang na pangangang na pangangang na pangangang na

### (QYR\H] j O DFKHWHXU <sup>a</sup>

m.

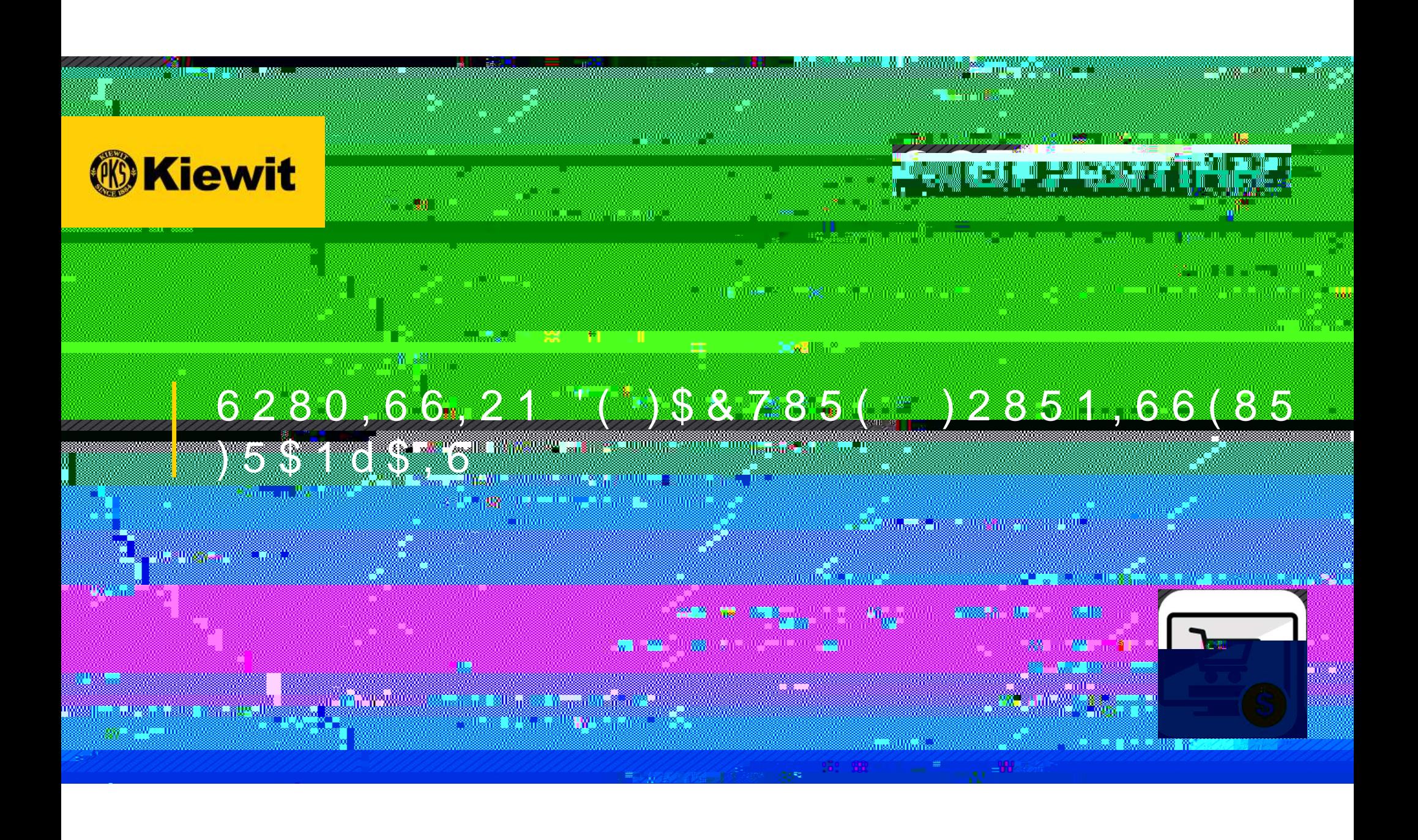